# **EDA\_HromadnaZmenaEx**

## EDA\_HromadnaZmena, EDA\_HromadnaZmenaEx, EDA\_HromadnaZmenaExTZ

### EDA\_HromadnaZmena

Funkcia pre nastavenie hodnôt do vektora pri použití špeciálneho formulára pre hromadné zmeny.

### **Deklarácia**

```
%EDA_HromadnaZmena(
  REC in _vektor,
 REC in _vektorDay,
  REAL in _value,
  INT in _operation,
  TIME in _fromDate,
  TIME in _toDate,
  INT in _fromTime,
  INT in _toTime,
  BOOL in _sviatokSpecial, 
  REC in _tyzden,
  INT out _errorCode
);
```
### **Parametre**

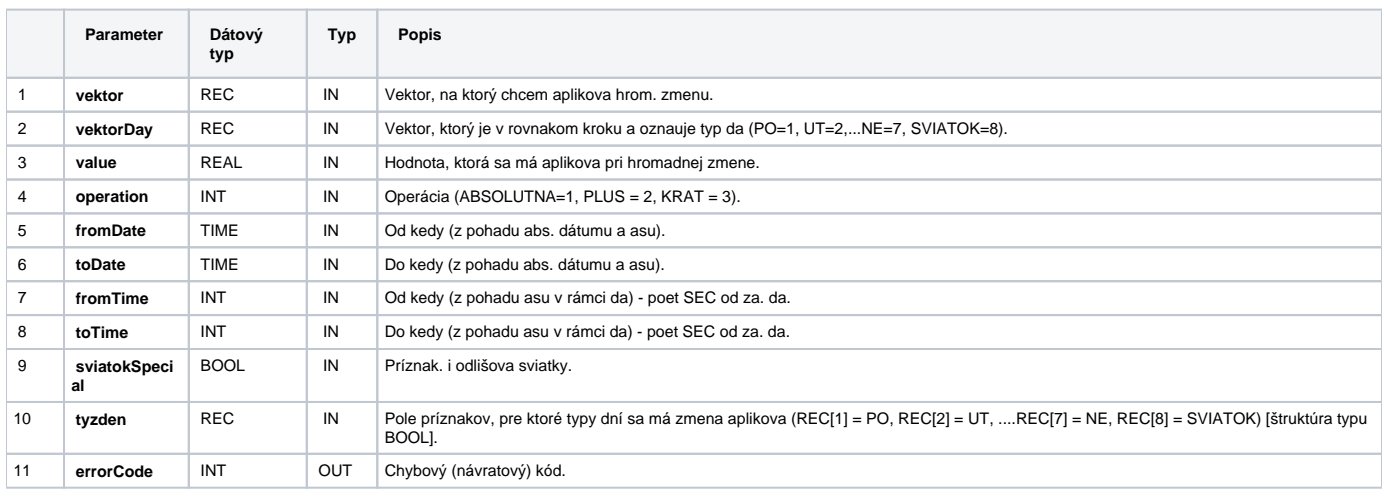

### EDA\_HromadnaZmenaEx

**Deklarácia**

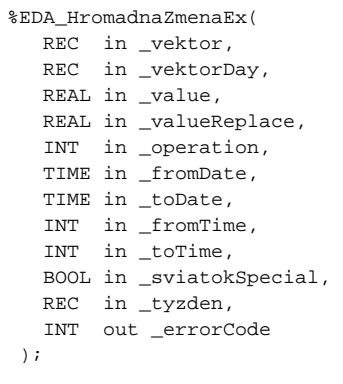

#### **Parametre**

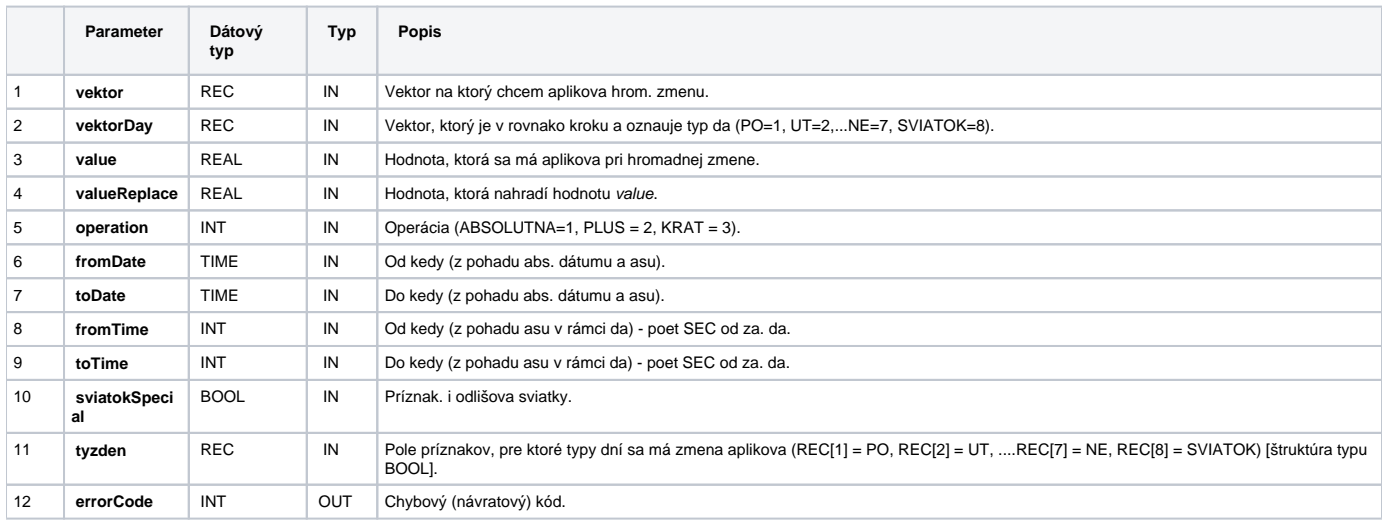

### EDA\_HromadnaZmenaExTZ

Variácia funkcie, ktorej je možné explicitne zada asové pásmo parametrom fakeTimeZone (pozri [Všeobecné informácie k \\*TZ funkciám](https://doc.ipesoft.com/pages/viewpage.action?pageId=84346577)).

#### **Deklarácia**

```
%EDA_HromadnaZmenaExTZ(
  REC in _vektor,
 REC in _vektorDay,
 REAL in _value,
 REAL in _valueReplace,
  INT in _operation,
 TIME in _fromDate,
  TIME in _toDate,
  INT in _fromTime,
  INT in _toTime,
  BOOL in _sviatokSpecial, 
  REC in _tyzden,
  INT in _fakeTimeZone,
  INT out _errorCode
);
```
#### **Parametre**

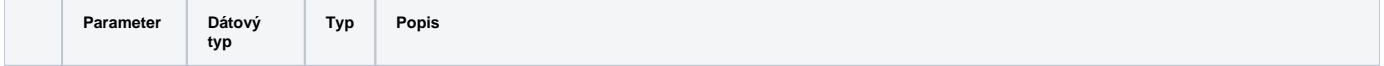

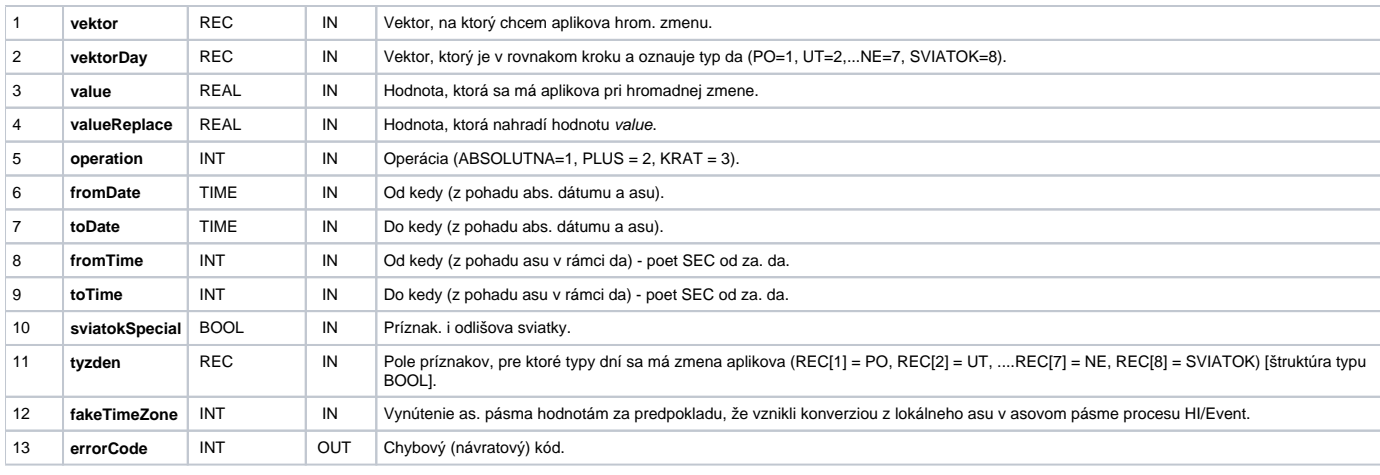

**Súvisiace stránky:**

[Chybové kódy](https://doc.ipesoft.com/pages/viewpage.action?pageId=84346621) [EDA konštanty](https://doc.ipesoft.com/pages/viewpage.action?pageId=84346549) [Tvorba externých funkcií](https://doc.ipesoft.com/pages/viewpage.action?pageId=84346578)